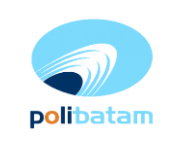

# **Proses Daftar Ulang Mahasiswa Baru**

- 1. Pengumuman hasil ujian penerimaan mahasiswa baru (termasuk penerima beasiswa jika ada).
- 2. Melihat pengumuman, melengkapi seluruh berkas persyaratan pendaftaran ulang, melakukan pembayaran ke Bank dan menyerahkan bukti setoran ke PAKET jika diperlukan.
- 3. Mengecek kesesuaian jumlah nominal setoran dan kelengkapan persyaratan pendaftaran ulang MABA. (Apabila tidak lengkap atau kurang bayar, kembali ke langkah 2. Apabila lengkap lanjut ke langkah 4)
- 4. Menyerahkan surat perjanjian yang harus diisi MABA dan memproses pemberian NIM.
- 5. MABA mengisi No[.BO.5.2.7 d](http://intranet.polibatam.ac.id/ISO%209001_2008/PB%2005%20-%20Penerimaan%20Mahasiswa%20Baru/BO/No.BO.5.2.7-V1%20Borang%20PMB-%20Surat%20Perjanjian%20Mahasiswa.doc)an menyerahkan kembali borang yang telah diisi dan ditandatangani ke PAKET.
- 6. Memberikan NIM & *update* data mahasiswa baru ke SIA.
- 7. Selesai

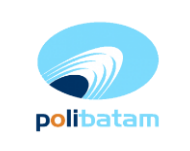

## **Pemberian Nomor Induk Mahasiswa (NIM)**

NIM mahasiswa mempunyai 10 (sepuluh) digit dengan ketentuan:

## **1. Jenjang**

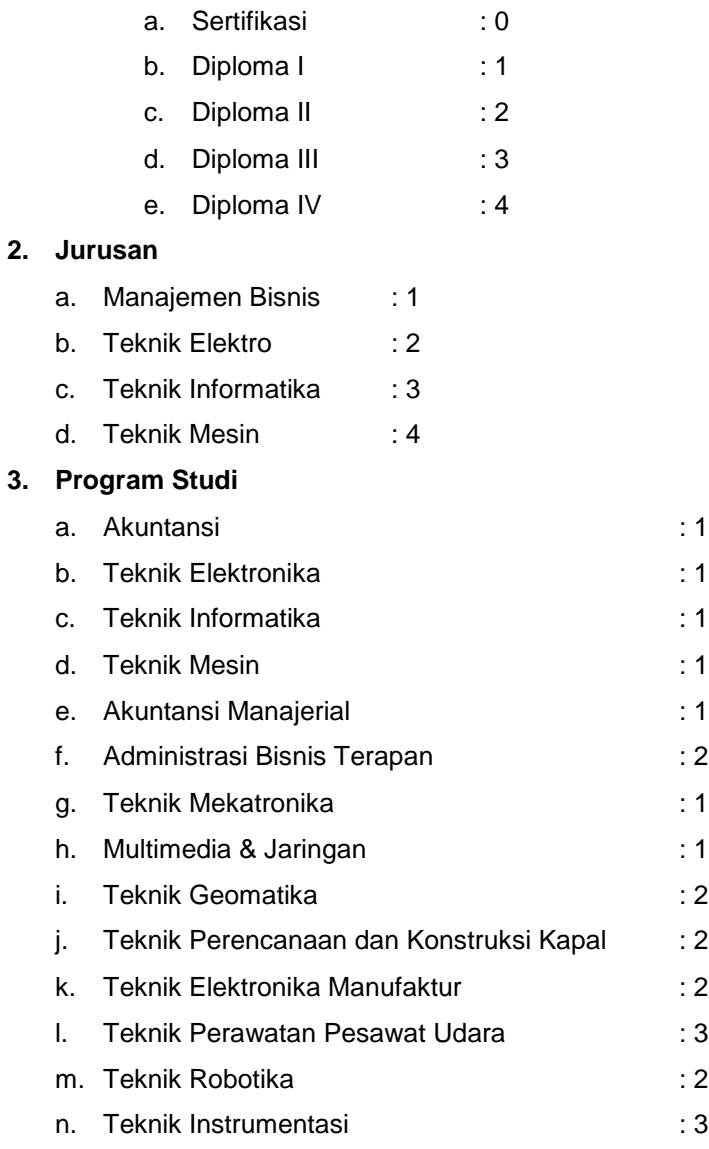

#### **4. Tahun Angkatan**

Tahun Angkatan diambil dari tahun diterima, diambil dua digit terakhir

### **5. Kelas**

- a. Kelas Pagi in the set of the set of the set of the set of the set of the set of the set of the set of the s
- b. Kelas Malam : 1
- c. Kelas Pagi Lanjut Jenjang : 2
- d. Kelas Malam Lanjut Jenjang : 3

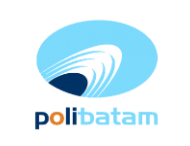

#### **6. Semester**

Semester diambil dari semester masuk yaitu:

- a. Semester ganjil : 1
- b. Semester genap : 2

### **7. Nomor Urut**

Nomor Urut terdiri dari tiga digit untuk nomor urut mahasiswa yang dimulai dari 001, berdasarkan urutan pada saat mendaftar ulang

Contoh:

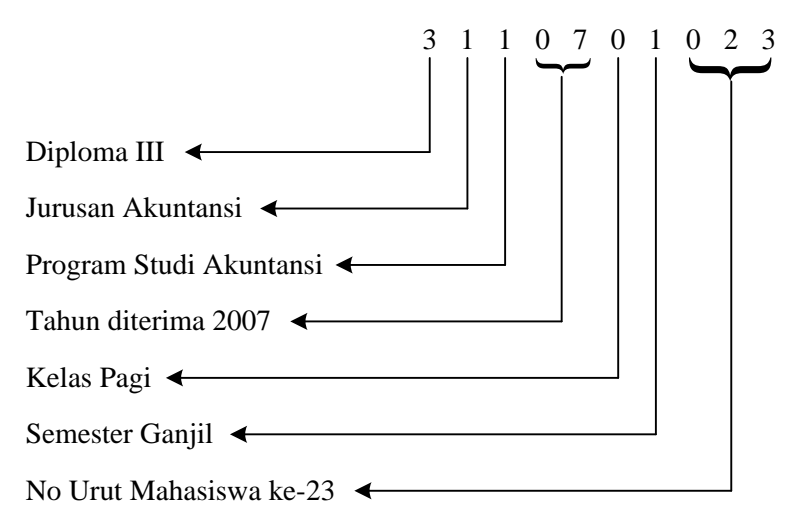

#### Contoh NIM berdasarkan program studi

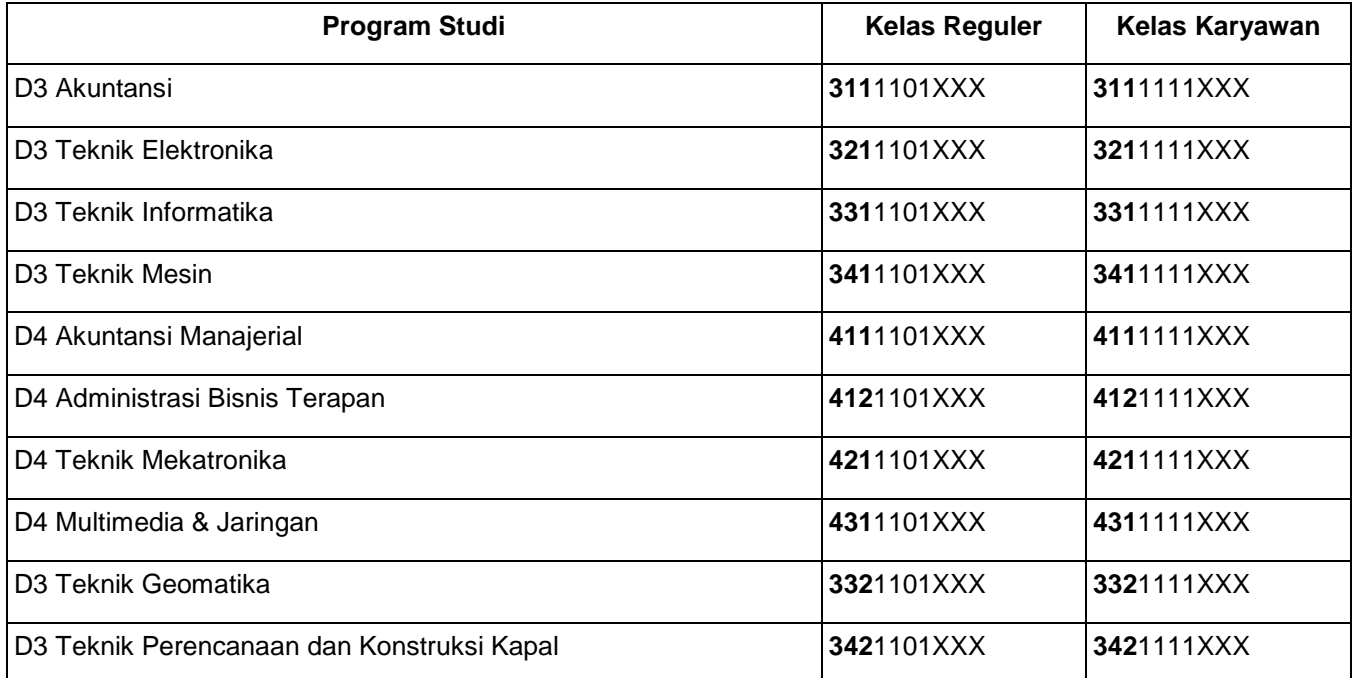

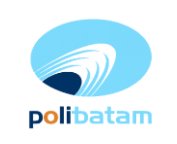

**08 September 2017**

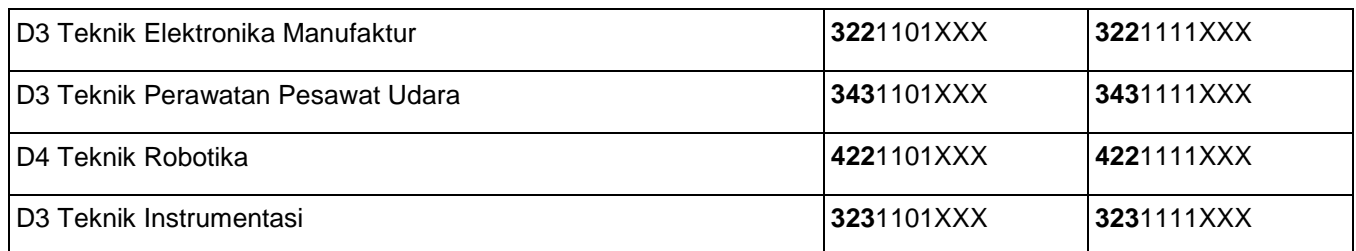

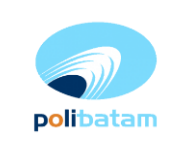

**08 September 2017**

#### **Aliran proses Daftar Ulang Mahasiswa Baru**

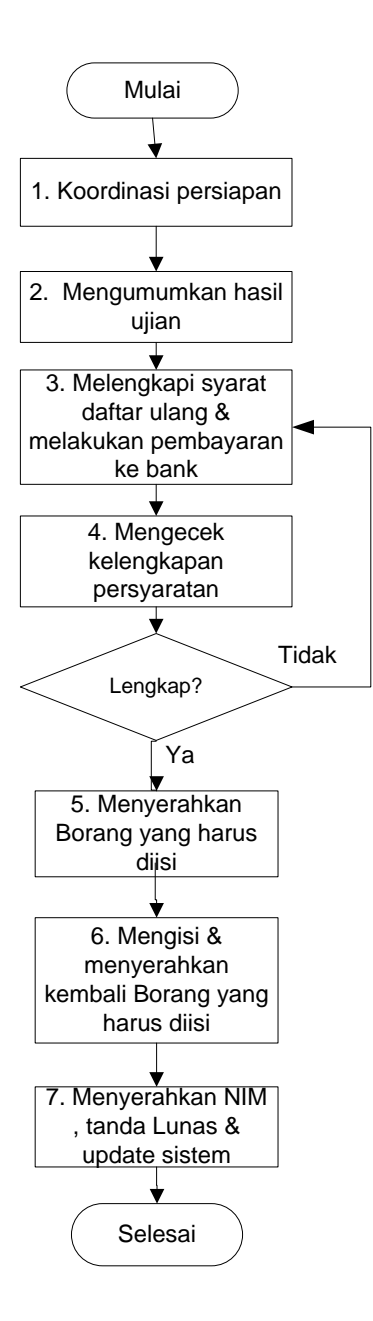